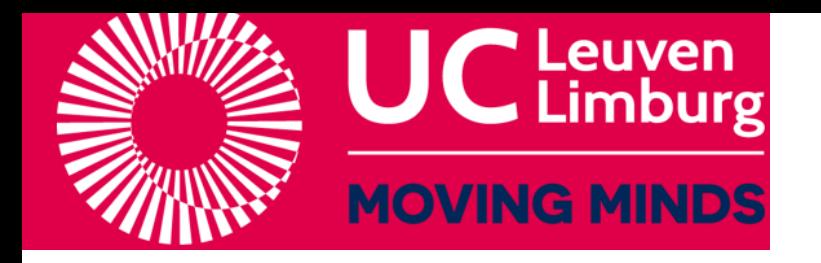

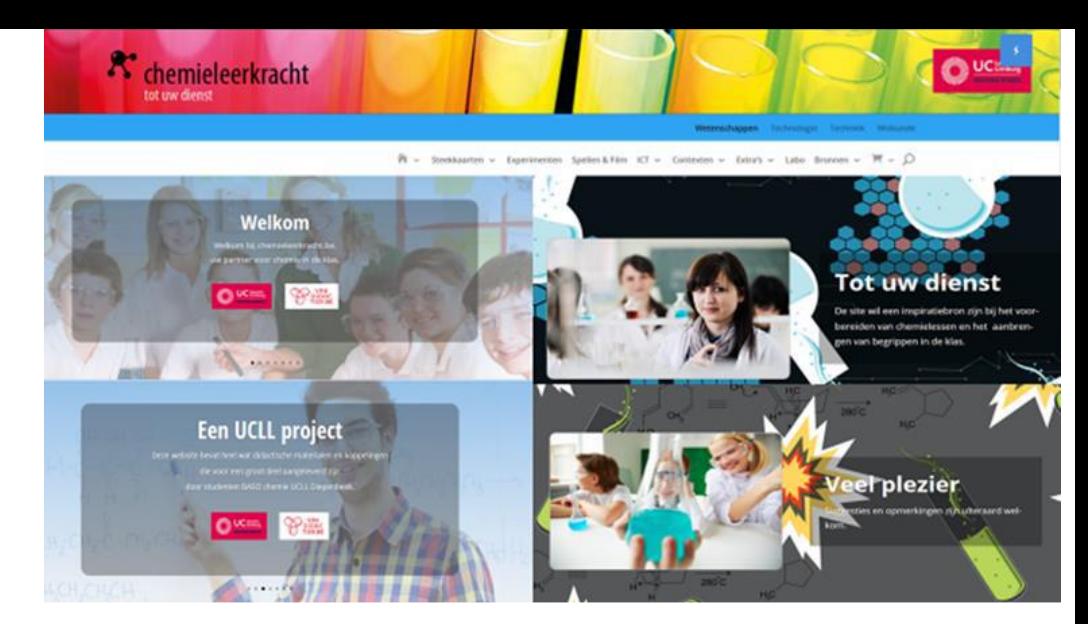

## De website [www.chemieleerkracht.be](http://www.chemieleerkracht.be/)

# Qr-codes gebruiken

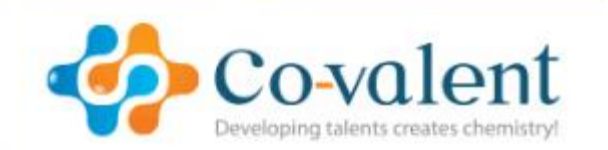

Filip Poncelet Docent chemie lerarenopleiding UCLL Diepenbeek Verantwoordelijke Chemieleerkracht.be

[Filip.Poncelet@ucll.be](mailto:Filip.Poncelet@ucll.be)

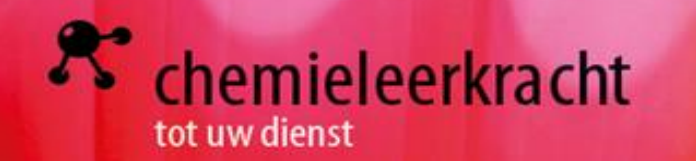

- 1. Wat zijn qr codes?
- 2. Hoe qr codes maken?
- 3. Hoe qr codes scannen met smartphone?
- 4. Hoe qr codes lezen met pc?
- 5. Qr codes en pse
- 6. Hoe qr codes gebruiken in chemielessen, enkele voorbeelden
	- Geleerden
	- Stoffenlijsten
	- Spellen
	- Labomaterialen

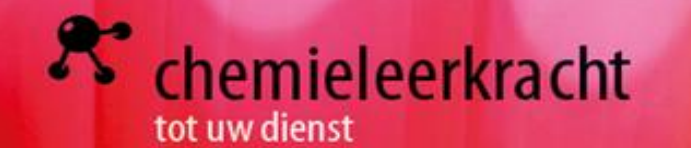

QR-codes zijn een gemakkelijke manier om inhoud met leerlingen te delen. U kunt er video's, links, afbeeldingen en tekst achter verbergen.

Een QR-code is vanzelfsprekend moeilijker te begrijpen dan een barcode. De QR-code is in feite een soort barcode maar dan in twee dimensies. Zo een code bestaat uit 6 hoofdcomponenten: de hoofdkaders (1), de dimensiecode (2), veiligheidssleutels (3), de ingevoerde inscriptiecode (4) die een begin (5) en eindpunt (6) heeft en tot slot de lengte van iedere byte (7).

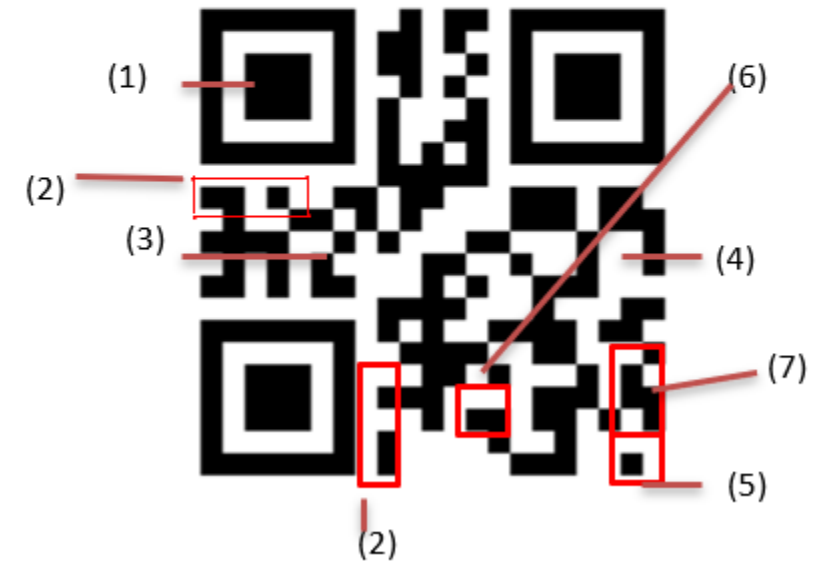

http://chemieleerkracht.blackbox.website/wp[content/uploads/2020/12/theorie-barcodes-en-QR-codes.docx](http://chemieleerkracht.blackbox.website/wp-content/uploads/2020/12/theorie-barcodes-en-QR-codes.docx)

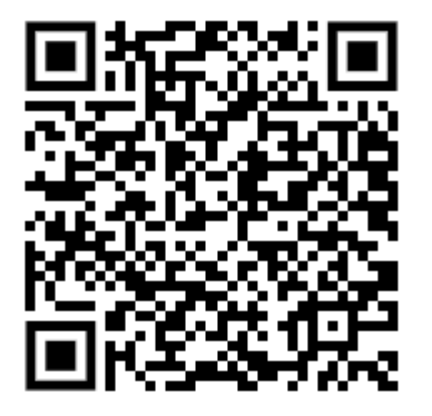

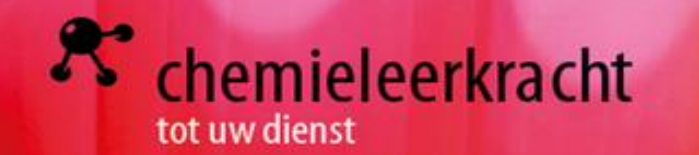

Qr code maken: QR-codegenerator - [Maak hier QR-codes aan \(qr-code-generator.com\)](https://nl.qr-code-generator.com/)

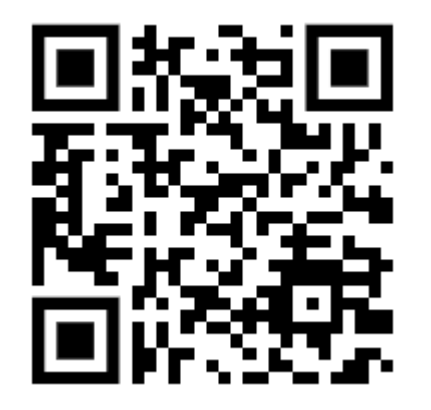

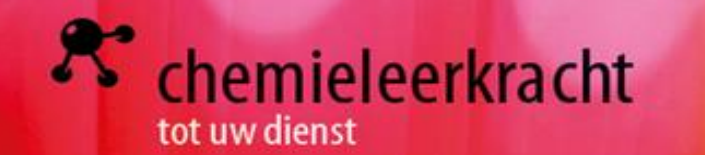

#### Play Store: scannen van qr codes Apple store Apple store

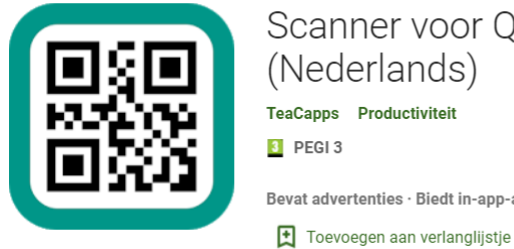

Scanner voor QR- en barcodes (Nederlands) TeaCapps Productiviteit ★★★★★ 368.763 ± **3** PEGI<sub>3</sub>

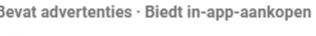

Scanner voor QR- [en barcodes \(Nederlands\) -](https://play.google.com/store/apps/details?id=com.teacapps.barcodescanner) Apps op Google

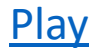

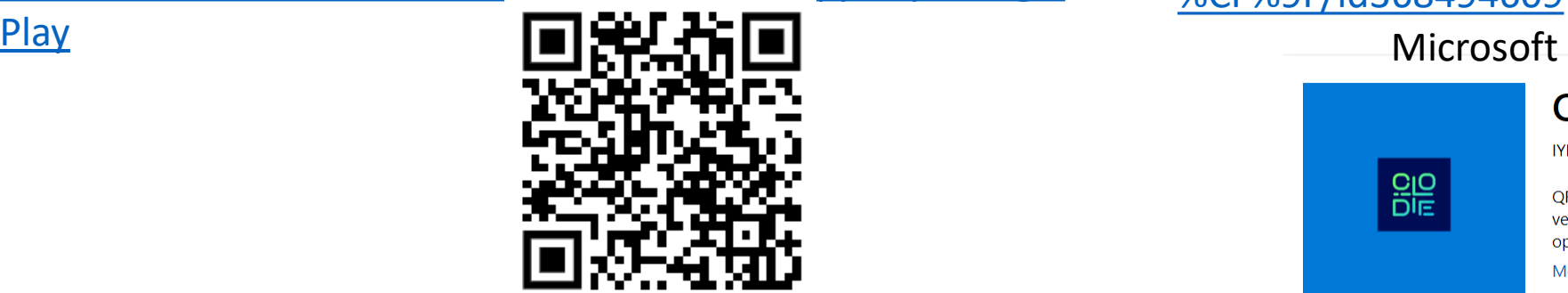

**Installeren** 

### [Web QR](https://webqr.com/index.html) <https://webqr.com/create.html>

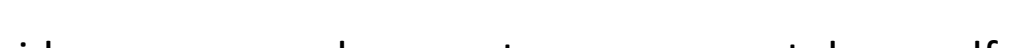

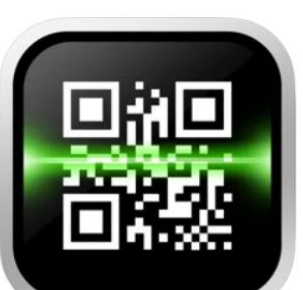

#### QR Scanner 4+ iHandy Inc.

#49 in Diensten ★★★★★ 2.9 · 230 beoordelingen

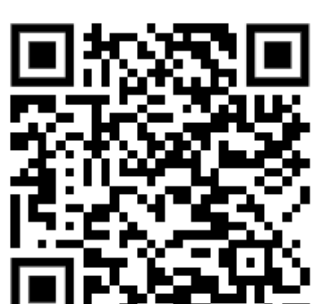

[https://apps.apple.com/nl/app/qr-code-scanner-](https://apps.apple.com/nl/app/qr-code-scanner-%CF%9F/id368494609) %CF%9F/id368494609

Gratis

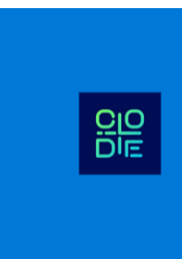

**OR-code voor Windows 10** 

IYIA IYIA · Productiviteit

**EXAMPLE IEDEPEEN** 

QR Code app is de beste app om QR-code en barcode te scan vervaldatum. Plaats uw QR-code voor de camera, als u deze go opslaan, Genieten van de ervaring met een eenvoudig en intuï Meer

#### [Get QR Code for Windows 10 -](https://www.microsoft.com/en-us/p/qr-code-for-windows-10/9nblggh5m02g?activetab=pivot:overviewtab) Microsoft Store

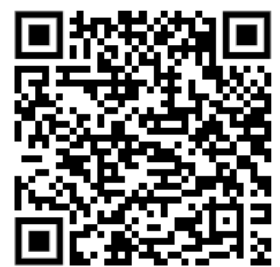

Mogelijkheid om een qr code op pc te scannen met de pc zelf

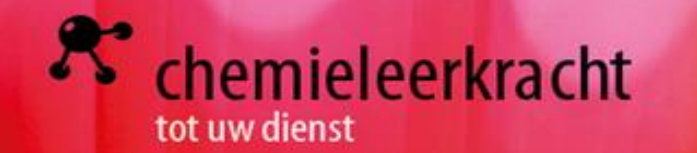

[https://www.flickr.com/photos/periodicvideos/5915143448/siz](https://www.flickr.com/photos/periodicvideos/5915143448/sizes/o/in/photostream/) Toepassingen: Toepassingen: Toepassingen: Toepassingen: The Toepassingen: Toepassingen: Toepassingen

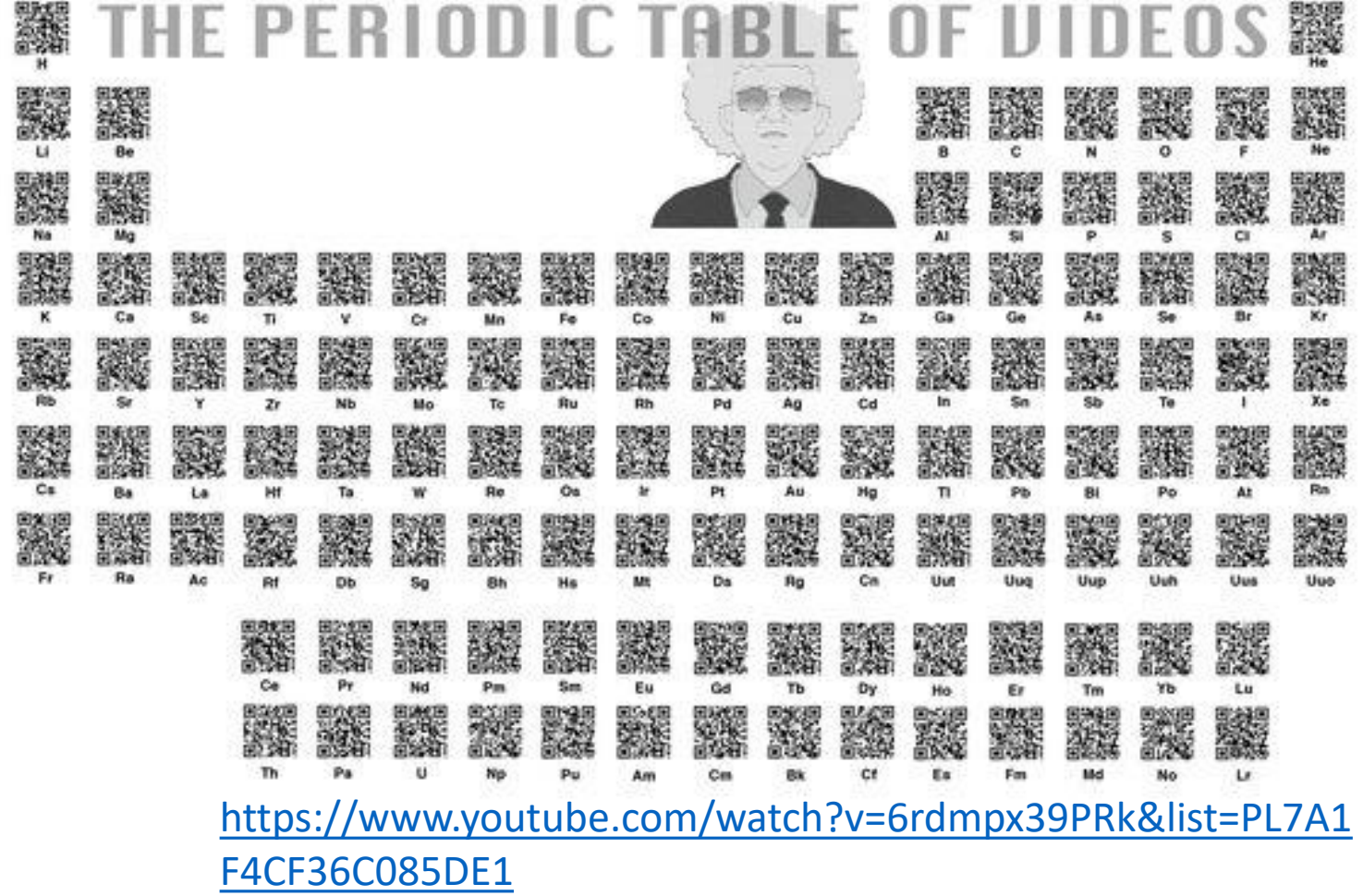

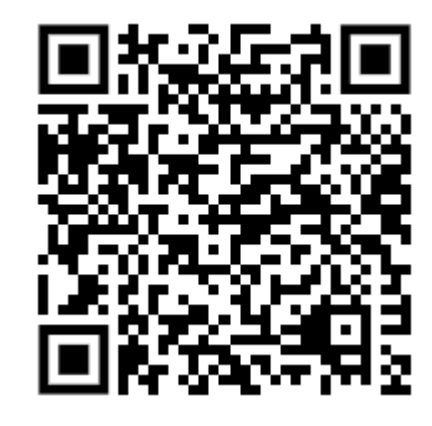

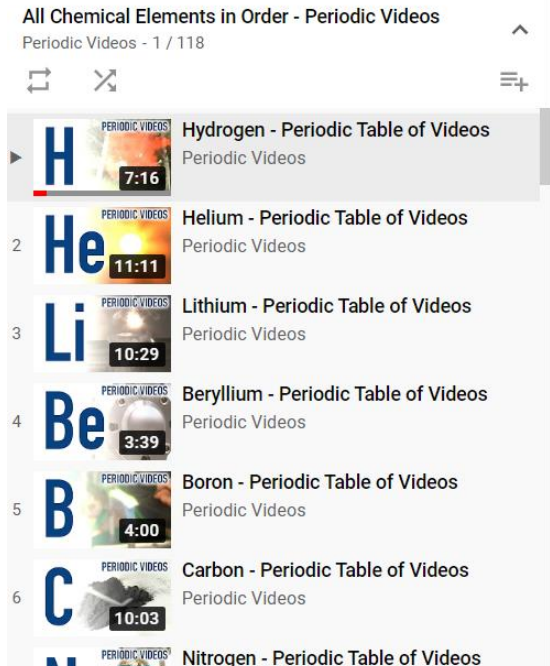

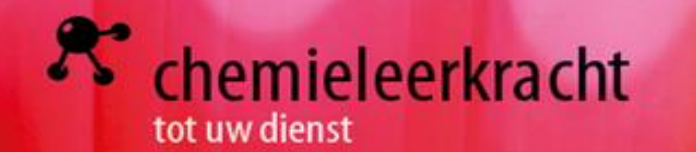

http://chemieleerkracht.blackbox.website/wp-Geleerden: content/uploads/2020/12/grcodes-geleerden.pdf

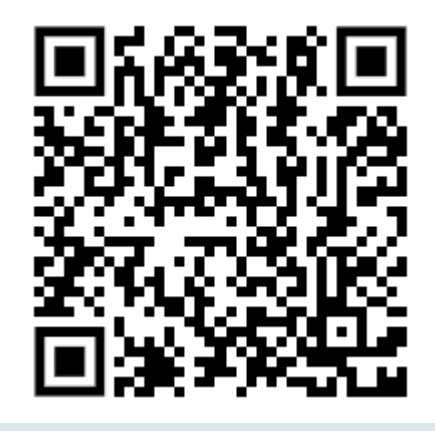

 $\equiv$   $\sim$  Steekkaarten  $\sim$  Experimenten  $\sim$  Spel Film  $\sim$  ICT  $\sim$ 

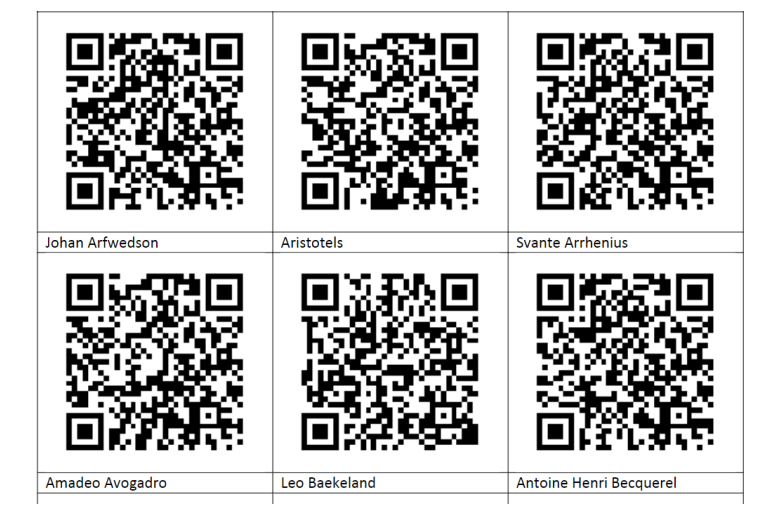

#### Amadeo Avogadro

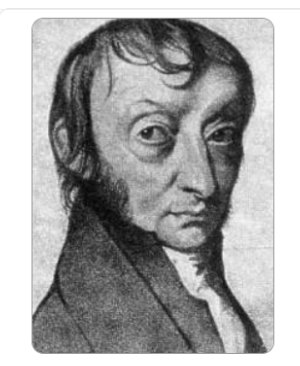

Amedeo Avogadro werd geboren op 9 augustus 1776 en stierf op 9 juli 1856. Hij werd geboren en stierf in Turijn, Italië. Amedeo Avodagro, conte di Quaregna e Ceretto, werd geboren in een familie van vooraanstaande advocaten (Piedmont Family). In de voetsporen van zijn familie studeerde hij af in het kerkelijk recht (leeftijd 20) en begon de wet te beoefenen. Avogadro was echter ook geïnteresseerd in de natuurwetenschappen en in 1800 begon hij privéstudies in natuurkunde en wiskunde.

# QR-bord : productenlijst

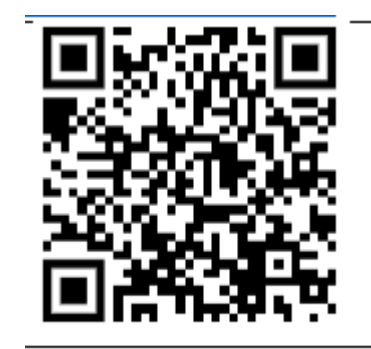

Aceton

http://chemieleerkracht.blackbox.website/wpcontent/uploads/2018/11/Aceton.pdf

**AND** 2 3 25 躨 386 586 55 24 饕 怒 **KILBER** 愛愛愛靈 箋 虦 杂意图 **Chain Prints Comment** 

 $\rightarrow$  De belangrijkste 200 chemische stoffen

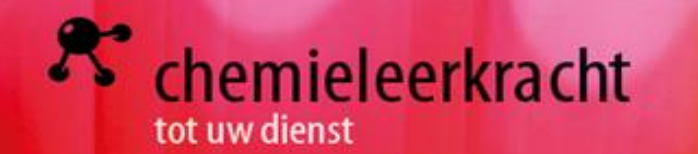

QR codes stoffen eerste graad

[http://chemieleerkracht.blackbox.website/wp](http://chemieleerkracht.blackbox.website/wp-content/uploads/2020/03/qrcodes.pdf)content/uploads/2020/03/qrcodes.pdf

### Stoffenlijst Alfabetisch

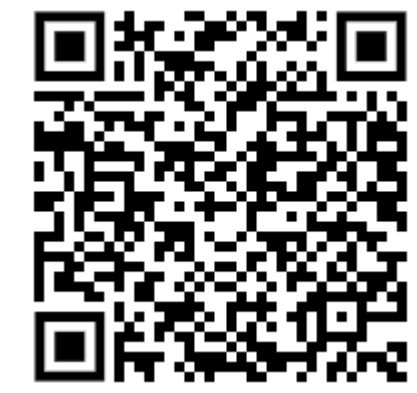

- QR-codes van de belangrijkste chemische stoffen
- QR-codes stoffen te gebruiken in de eerste graad
- Etiketten van stoffen te gebruiken in de eerste graad
- WGK codes van stoffen te gebruiken in de eerste graad

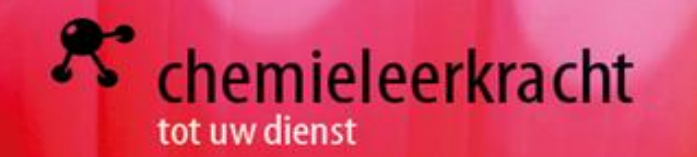

#### QR codes voor spellen

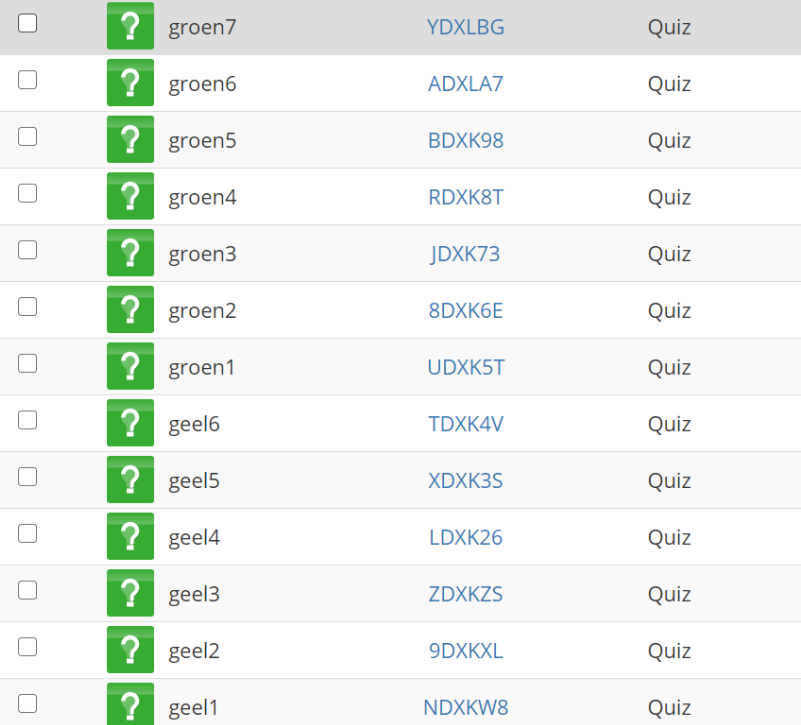

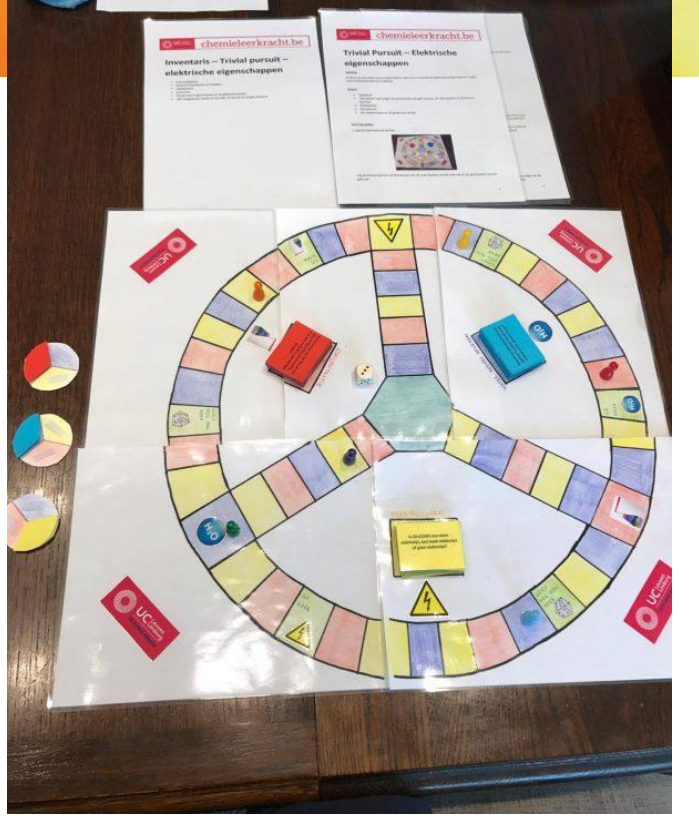

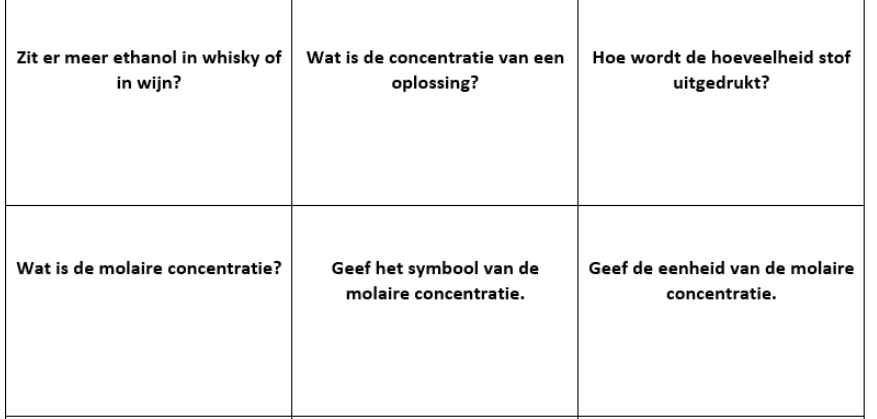

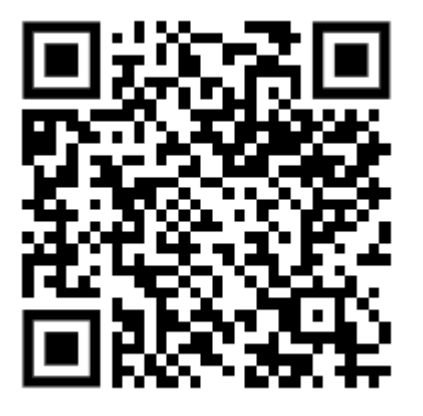

[http://chemieleerkracht.blackbox.website/index.php/trivial](http://chemieleerkracht.blackbox.website/index.php/trivial-persuit-rond-gedrag-stoffen-in-water/)persuit-rond-gedrag-stoffen-in-water/

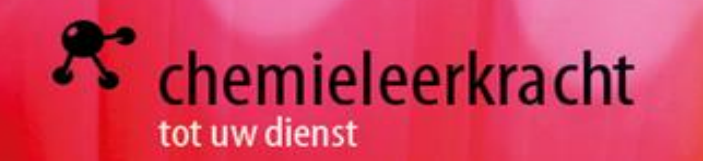

QR codes labomaterialen

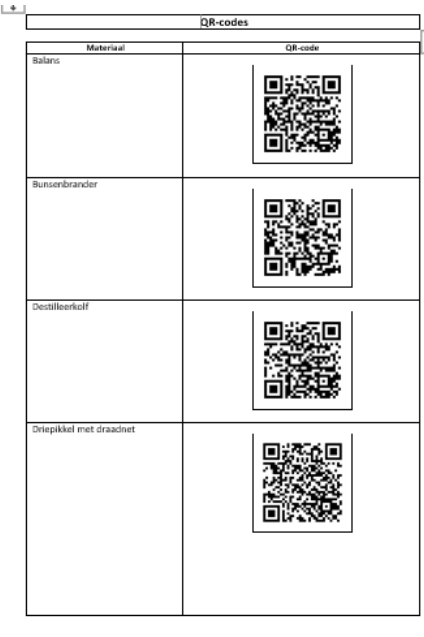

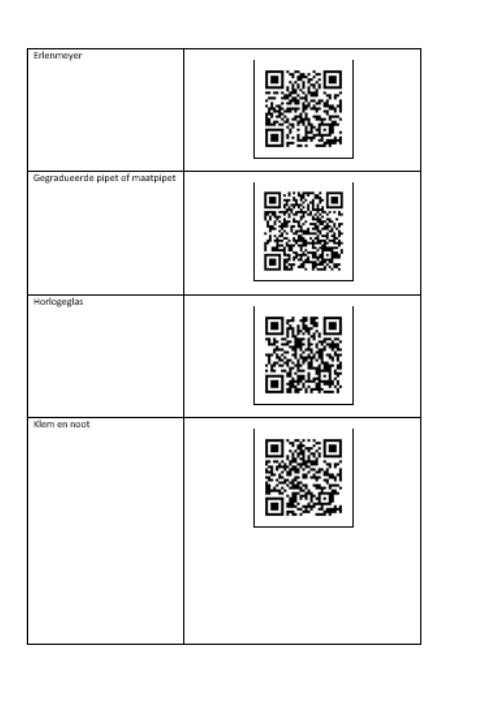

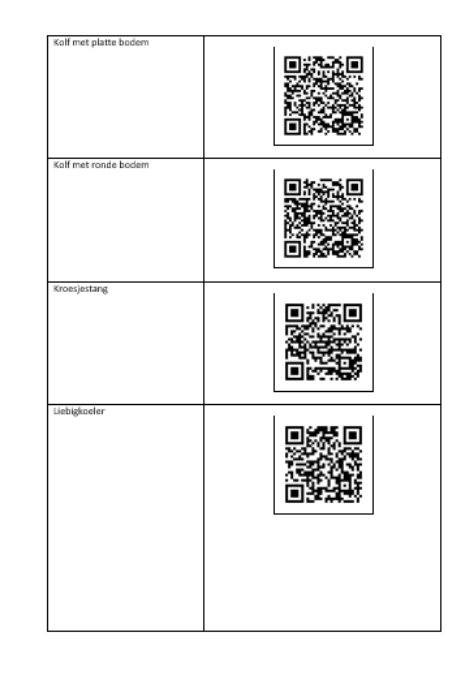

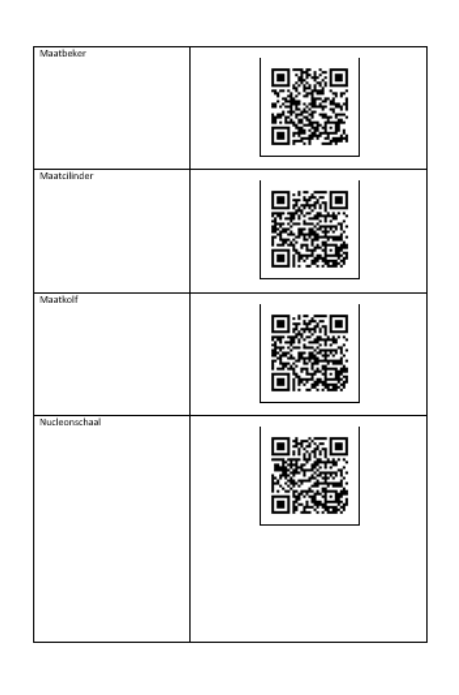

#### Qr [codes labomaterialen \(blackbox.website\)](http://chemieleerkracht.blackbox.website/wp-content/uploads/2020/12/QR-codes.docx)

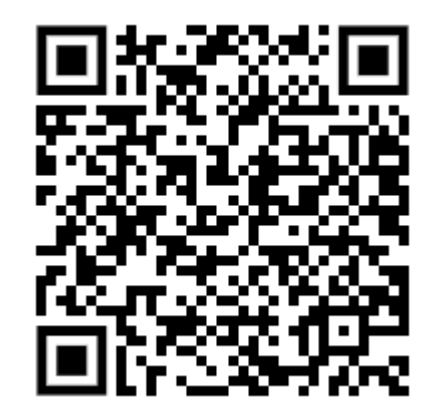

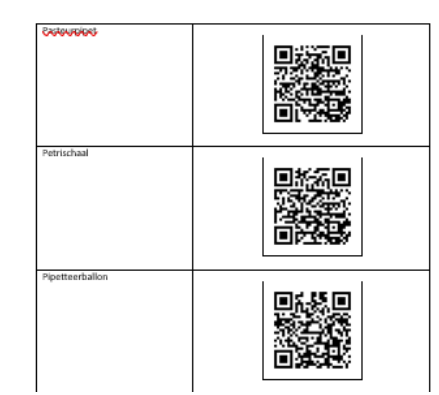

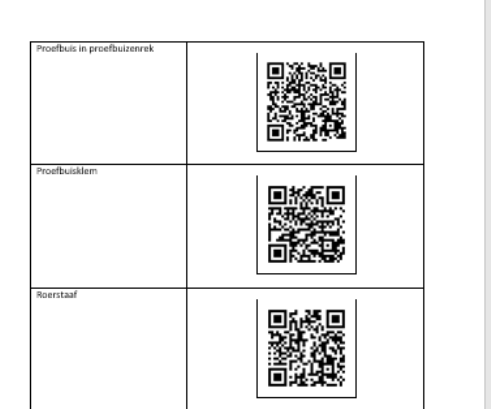

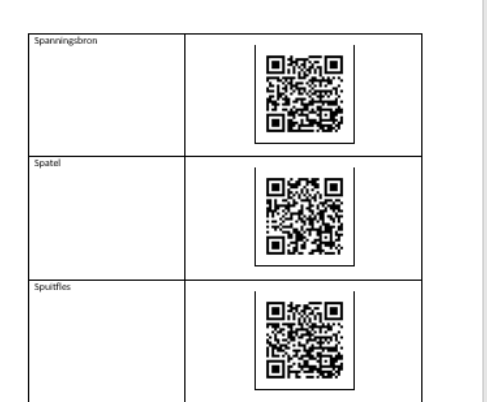

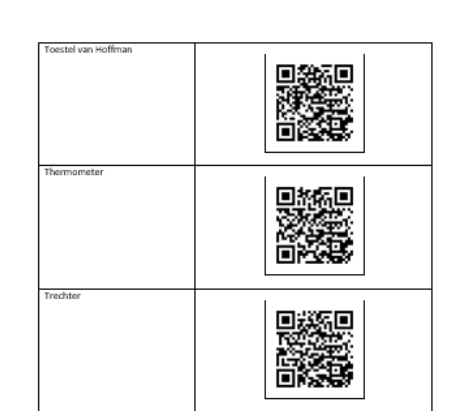